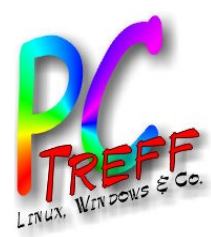

### Zwei-Faktor-Authentifizierung am Beispiel Web.de

PC-Treff-BB Aidlingen

Günter Waller

Aidlingen **PC-Treff-BB Aidlingen PC-Treff-BB Aidlingen** entifizierung Zwei-Faktor-Authentifizierung Zwei-Faktor-Authentifizierung m ğ **© 2023 Günter Waller © 2023 Günter Waller**

09.09.2023

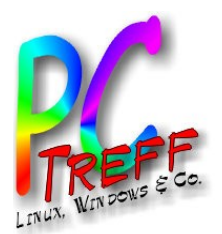

## Agenda

- Motivation
- Diskussion Passwort-Authentifizierung
- Zweiter Faktor
- One Time Passwort
- Vorgehen bei Web.de
- Links

**PC-Treff -BBAidlin genPC-T** $\overline{\mathbf{c}}$ **reff -BBAidlin gen**N wei-F ktor-A auth<br>U  $\bf \omega$ ntifizieru ngN wei-F ktor-Auth  $\boldsymbol{\mathbb{C}}$ ntifizieru ng**© 202**<u>وئ</u> **Günter W aller ©**  $\mathbf{\Omega}$ **0** $\boldsymbol{\alpha}$ **3Gnter W aller**

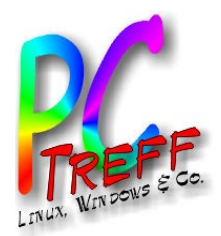

**PC-Tre**

N w

**©**  $\mathbf{\Omega}$ **0** $\mathbf{\Omega}$ 

N w

**PC-Tre**

**BB**

**BB**

**gen**

**gen**

## **Motivation**

• Ständig fehlgeschlagene Login-Versuche beim vermutlich wichtigsten Online-Konto, dem E-Mail Account. Was tun?

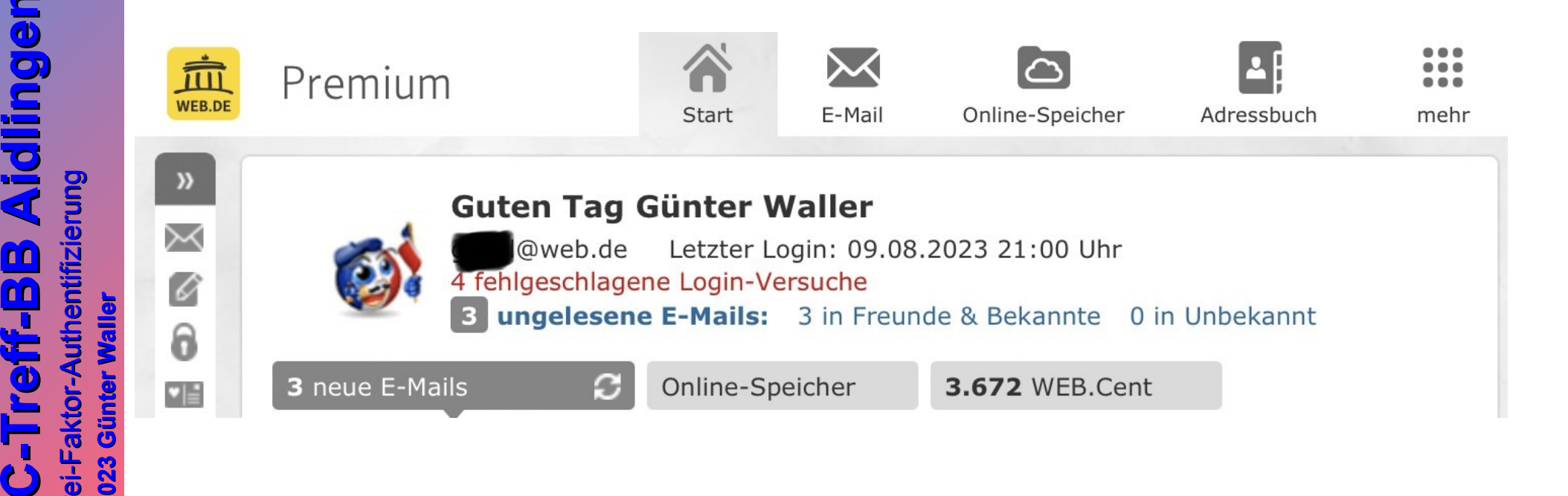

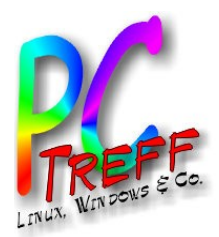

### Passwörter im Internet

- Passwörter sind im Internet allgegenwärtig.
	- Man braucht also viele davon. Häufige Fehler: Mehrfachverwendung, Trivialpasswörter, leicht zu merken = leicht zu erraten
- Man ist auf die Sorgfalt der Serviceprovider angewiesen, hat keinen Einfluss. Risiken:
	- Provider leicht hackbar
	- Passwörter im Klartext gespeichert statt ([salted](https://www.security-insider.de/was-ist-ein-salt-a-1052450/)) Hash
	- Checken: <https://haveibeenpwned.com/>
- Ist die Passwortdatei gestohlen, haben Angreifer alle Zeit, alle Möglichkeiten, z.B. Brute Force, Wörterbuchattacke (Rainbow-Tabellen)

**PC-Treff -BBAidlin genPC-Treff -BBAidlin gen**N wei-F  $\overline{\mathbf{c}}$ ktor-A uth<br>U  $\bf \omega$ ntifizieru  $\blacksquare$  $\mathbf{Q}$ N wei-F  $\overline{\mathbf{c}}$ ktor-Auth  $\boldsymbol{\mathbb{C}}$ ntifizieru  $\blacksquare$  $\mathbf \Omega$ **© 202**<u>وئ</u> **Günter W aller ©**  $\mathbf{\Omega}$ **0** $\mathbf{\Omega}$ **3Gnter W aller**

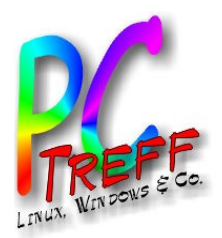

### Passwörter – wie schützen?

- Langes oder komplexes Passwort wählen
	- BSI: 25 Zeichen mit 2 Zeichenarten
	- BSI: 8 Zeichen mit 4 Zeichenarten
		- Groß-, Kleinbuchstaben, Sonderzeichen, Ziffern
	- Merkbarkeit: Anfangsbuchstaben eines Merksatzes, KEINE Namen, Geburtsdaten, etc.
- Es gibt wichtige und weniger wichtige Passwörter
	- Passwortmanager sind eine Option, mit der Vielfalt fertig zu werden,müssen aber ihrerseits sicher sein (Cloud??)
- NSA und Konsorten heben einfach mal alles auf für die Zukunft (Quantencomputing)

**PC-Treff -BBAidlin genPC-Treff -BBAidlin gen**N wei-F  $\overline{\mathbf{c}}$ ktor-A uth<br>U  $\bf \omega$ ntifizieru  $\blacksquare$  $\mathbf{Q}$ N wei-F  $\overline{\mathbf{c}}$ ktor-Auth  $\boldsymbol{\mathbb{C}}$ ntifizieru  $\blacksquare$  $\mathbf \Omega$ **© 202**<u>وئ</u> **Günter W aller ©**  $\mathbf{\Omega}$ **0** $\mathbf{\Omega}$ **3Gnter W aller**

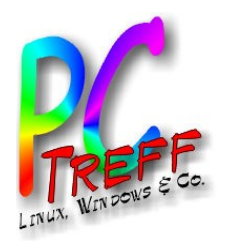

## Passwörter alleine reichen nicht

- Web.de unterstützt (und empfiehlt) die Verwendung von Zwei-Faktor Authentifizierung.
- Was ist das? Im Grunde steht alles [hier](https://levelup.gitconnected.com/how-google-authenticator-hmac-based-one-time-password-and-time-based-one-time-password-work-17c6bdef0deb?gi=8ea17a49d9da) :-)
- Also: Multi-Faktor Authentifizierung begnügt sich nicht mit dem einen Faktor Passwort. Es gibt 3 Kategorien:
	- Was ich weiß: Passwort/Passphrase, Sicherheitsfrage, PIN
	- Was ich habe/besitze: Handy, TAN-Generator, Sicherheits-Token, Chipkarte
	- Was ich bin: in der Regel Biometrie (Fingerabdruck, Iris, Face ID, Stimme)

**PC-Treff -BBBAidlin genPC-Treff -BAidlin gen**N wei-F  $\overline{\mathbf{c}}$ ktor-A uth<br>U  $\bf \omega$ ntifizieru  $\blacksquare$  $\mathbf{Q}$ N wei-F  $\overline{\mathbf{c}}$ ktor-Auth  $\boldsymbol{\mathbb{C}}$ ntifizieru  $\blacksquare$  $\mathbf \Omega$ **© 202**<u>وئ</u> **Günter W aller ©**  $\mathbf{\Omega}$ **0** $\mathbf{\Omega}$ **3Gnter W aller**

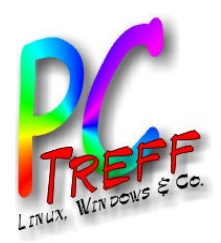

# Zwei-Faktor Authentifizierung

- Zwei-Faktor Authentifizierung (2FA) verlangt zwei der drei.
- Beispiel Banking: PIN und TAN
- Web.de verwendet als zweiten Faktor ein One-Time Passwort (OTP). Was ist das?
- Es gibt im wesentlichen 2 Typen: HOTP und TOTP.
- HOTP (HMAC-based OTP) arbeitet in der Regel auf Basis eines Zählers, den Server und Client App gemeinsam führen. Dieser muss immer gleich sein.
- TOTP (Time-based OTP) arbeitet auf Basis der Uhrzeit, d.h. Server und Client App müssen synchron sein.

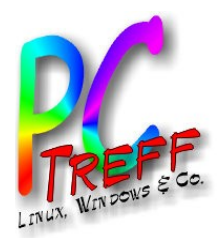

# OTP Grundlagen

- Beim Einrichten auf dem (Web-)Server wird ein Initialwert generiert.
- Der Client (die App) liest diesen Wert ein, d.h. beide Seiten haben dann ein gemeinsames Geheimnis (Secret Key).
- Daraus und aus einer Variablen (Uhrzeit oder Zähler) errechnen beide den gleichen (6 stellig numerischen) Wert.
- Der Server fragt ihn nach Prüfung des Passwortes ab und vergleicht. Bei Übereinstimmung ist das Login erfolgreich.

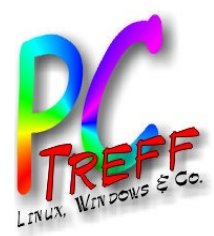

## Login-Dialog (nach Passwort)

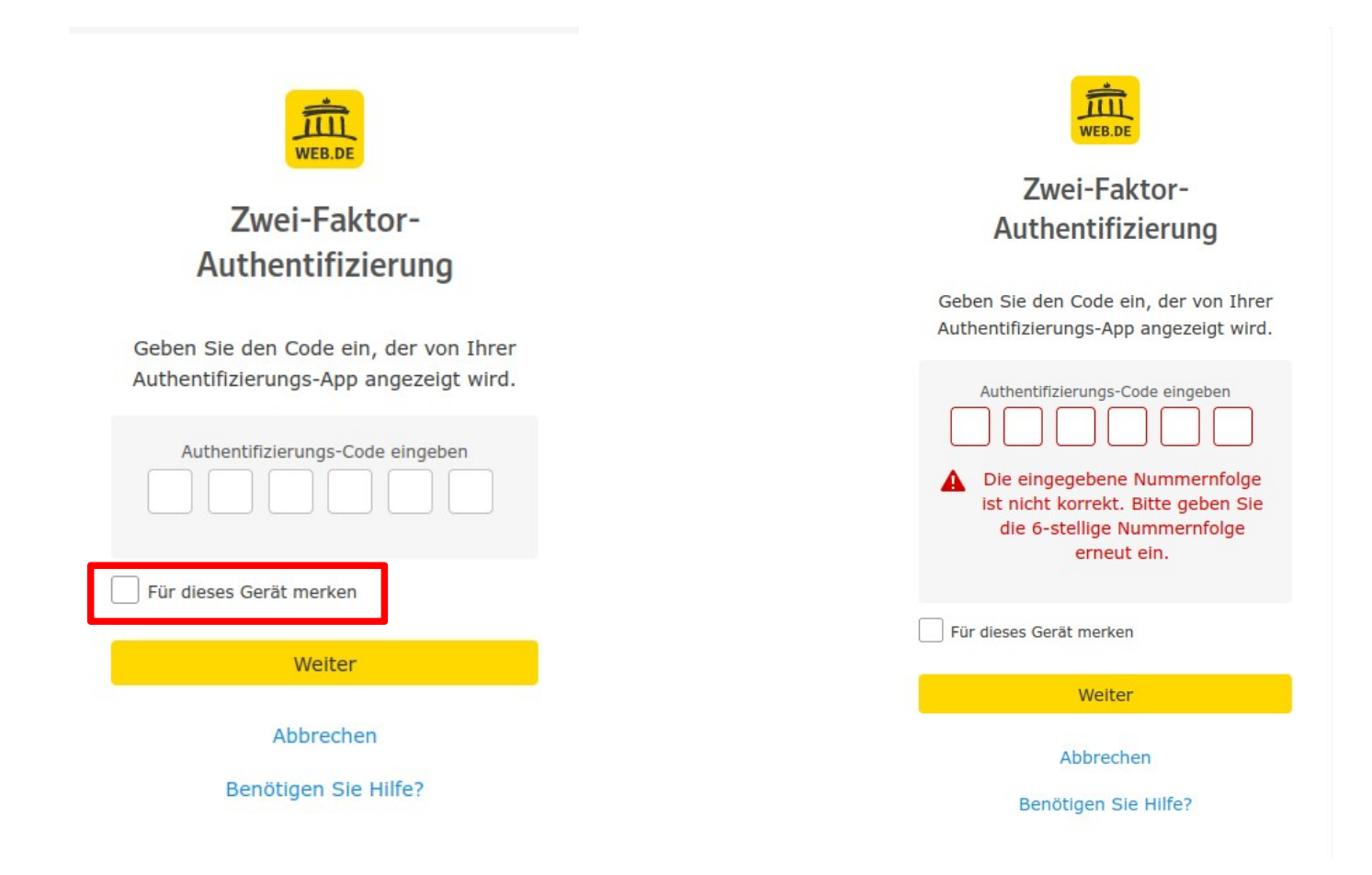

Merke: Das "merken" [basiert auf Cookies](https://web.de/email/tipps/posts/authentifizierungs-code-merken/498/#.pc_page.tipps.webde-zwei-faktor-authentifizierung.textlink.tipps).

**2023**

**Günter W**

**nter W**

**aller**

**aller**

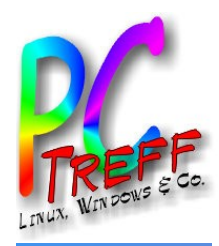

### **PC-Treff -B-BBAidlin genPC-Treff BAidlin gen**wei-F aktor-A uth<br>U  $\bf \omega$ ntifizieru ngN wei-F a **Günter W** ktor-Auth  $\boldsymbol{\mathbb{C}}$ ntifizieru ng**202**<u>وئ</u> **aller**  $\mathbf 2$ **0** $\mathbf{\Omega}$ **3Galler**

N

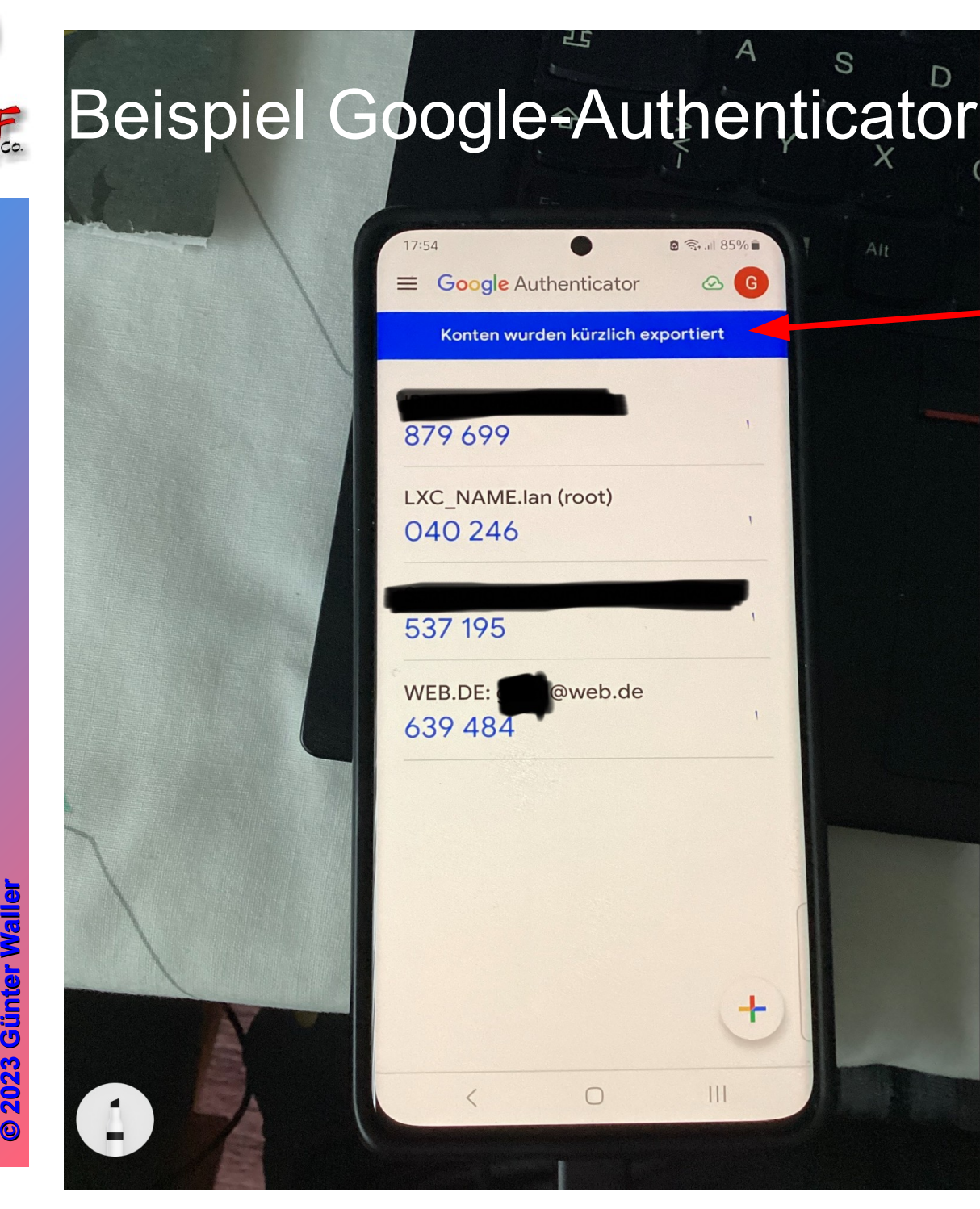

Die Daten wurden auf ein anderes Gerät exportiert zur Vermeidung eines Single Point of Failure (SPOF).

Das initiale Secret (oder Startwert) kann per QR-Code oder durch Abtippen eingerichtet werden.

Schützt man die App mit Biometrie, bekommt man den dritten Faktor dazu.

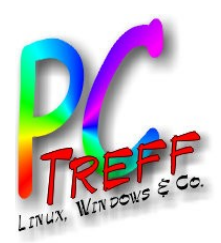

## Aber was ist mit der Praktikabilität?

- Damit das ganze nicht zur Qual wird, gibt es (bei Web.de) eine ganze Reihe von flankierenden Maßnahmen:
	- 1. Sicherheits-Mobilfunknummer
	- 2. Geheimschlüssel für den Postfachzugang im **Notfall**
	- 3. Geheimfrage (für telef. Kontakt mit Support)
	- 4. Anwendungsspezifische Passwörter
	- 5. "Merken" von vertrauenswürdigen Geräten
- 1-3 für Wiederherstellung des Zugangs dürften selbsterklärend sein.

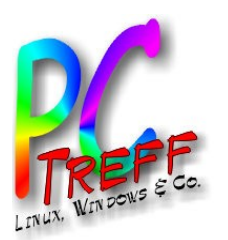

## Web.de schreibt zu Accountsicherung

- Sie haben verschiedene Möglichkeiten, Ihr Konto abzusichern:
	- Hinterlegen Sie eine Mobilfunknummer oder eine alternative E-Mail-Kontaktadresse. Damit können sie Ihr Passwort bei Verlust zurücksetzen.
	- Aktivieren Sie die Zwei-Faktor-Authentifizierung. So sorgen Sie für einen sicheren Login über Geräte, die sie autorisiert haben.
	- Hinterlegen Sie persönliche Daten und eine Geheimfrage in Ihrem Konto. Durch einen Abgleich der persönlichen Daten und der Geheimfrage kann der Mitarbeiter des WEB.DE Kundenservice Sie als Inhaber Ihres Kontos erkennen, falls Sie uns kontaktieren möchten.
- Wenn Sie keine der zuvor genannten Informationen hinterlegt haben, müssen Sie sich bei einer Kontaktaufnahme mit dem WEB.DE Kundenservice gegebenenfalls über einen mehrstufigen Prozess ausweisen.

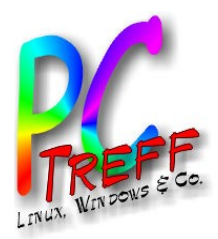

### Geheimschlüssel

• Dient zur einmaligen Verwendung im Notfall. Ausdrucken wird empfohlen. Abspeichern? Na ja.

Geheimschlüssel für die

Zwei-Faktor-Authentifizierung

Ihr Notfallzugang ins Postfach.

Erstellt am: 09.08.2023

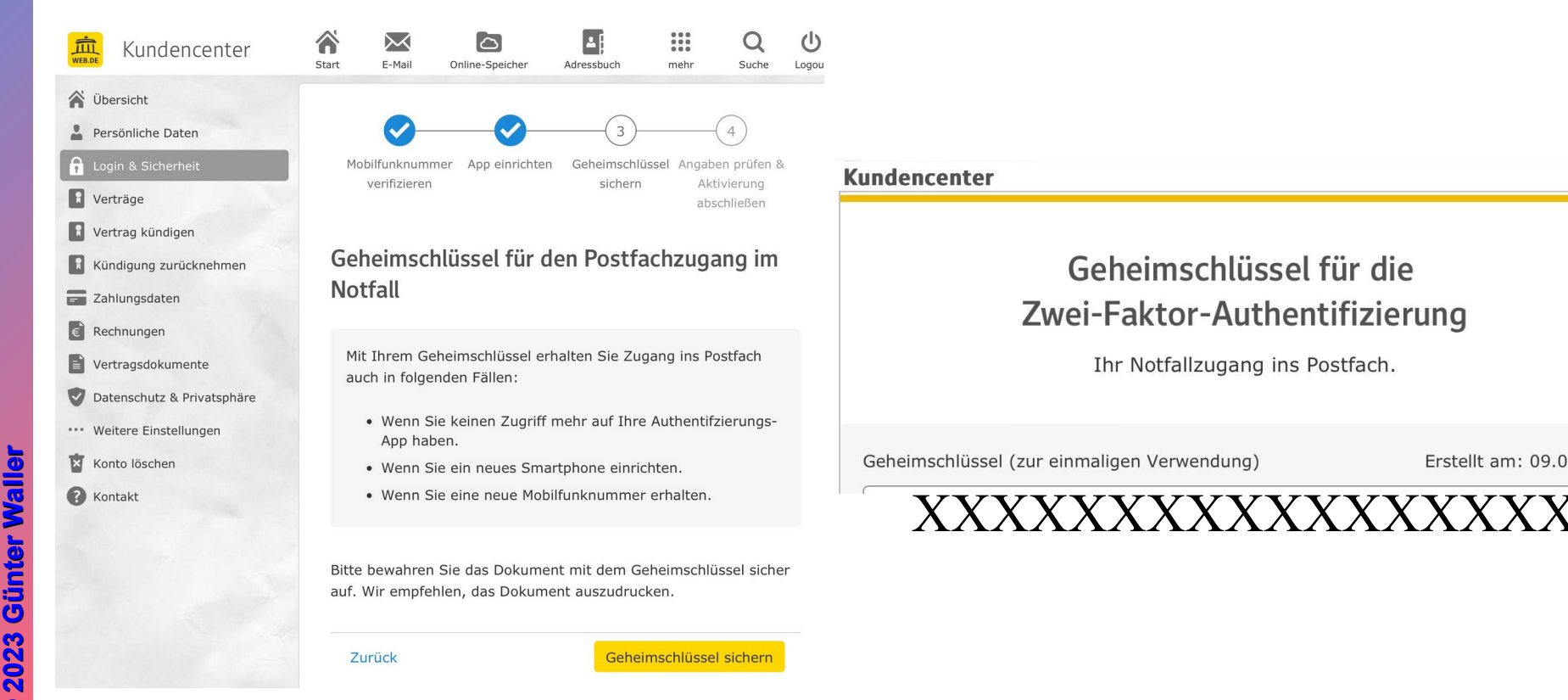

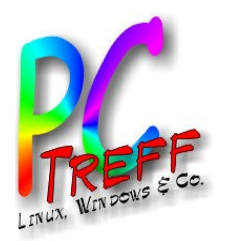

### Anwendungsspezifische Passwörter erzeugen

- Diese erzeugt man im Kundencenter. Es handelt sich um lange, zufallsgenerierte Zeichenketten. Man benötigt sie für externe E-Mail-Programme via POP/IMAP (z.B. Thunderbird oder Mail-Apps) und CardDav/CalDav-Clients.
- Sie werden verwendet statt des Original-Passworts (das ja immer noch aktiv ist), müssen also im jeweiligen Programm hinterlegt werden.
- Wird Zwei-Faktor ausgeschaltet, müssen diese Programme wieder das Original-Passwort verwenden.

**PC-Treff -BBAidlin genPC-Treff -BBAidlin gen**N wei-F  $\overline{\mathbf{c}}$ ktor-A uth<br>U  $\bf \omega$ ntifizieru ngN wei-F  $\overline{\mathbf{c}}$ ktor-Auth  $\boldsymbol{\mathbb{C}}$ ntifizieru ng**© 202**<u>وئ</u> **Günter W aller ©**  $\mathbf{\Omega}$ **0** $\mathbf{\Omega}$ **3Gnter W aller**

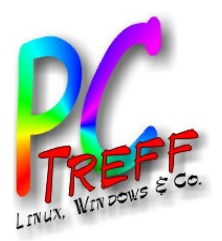

**PC**

**PC-T**

**-Treff -B-**

**reff**

**BB**

**B**

**Aidlin**

**Aidlin**

**gen**

**gen**

w

N

**© 202**<u>55</u> **Gü**

**©**  $\mathbf{\Omega}$ **0** $\mathbf{\Omega}$ **3G**

**nter W**

**nter W**

**aller**

**aller**

N wei-F

 $\overline{\mathbf{c}}$ 

ktor-A a

ktor-Auth

uth<br>U  $\bf \omega$ 

 $\boldsymbol{\mathbb{C}}$ 

ntifizieru ng

ntifizieru ng

ei-F

### Anwendungsspezifische Passwörter verwalten

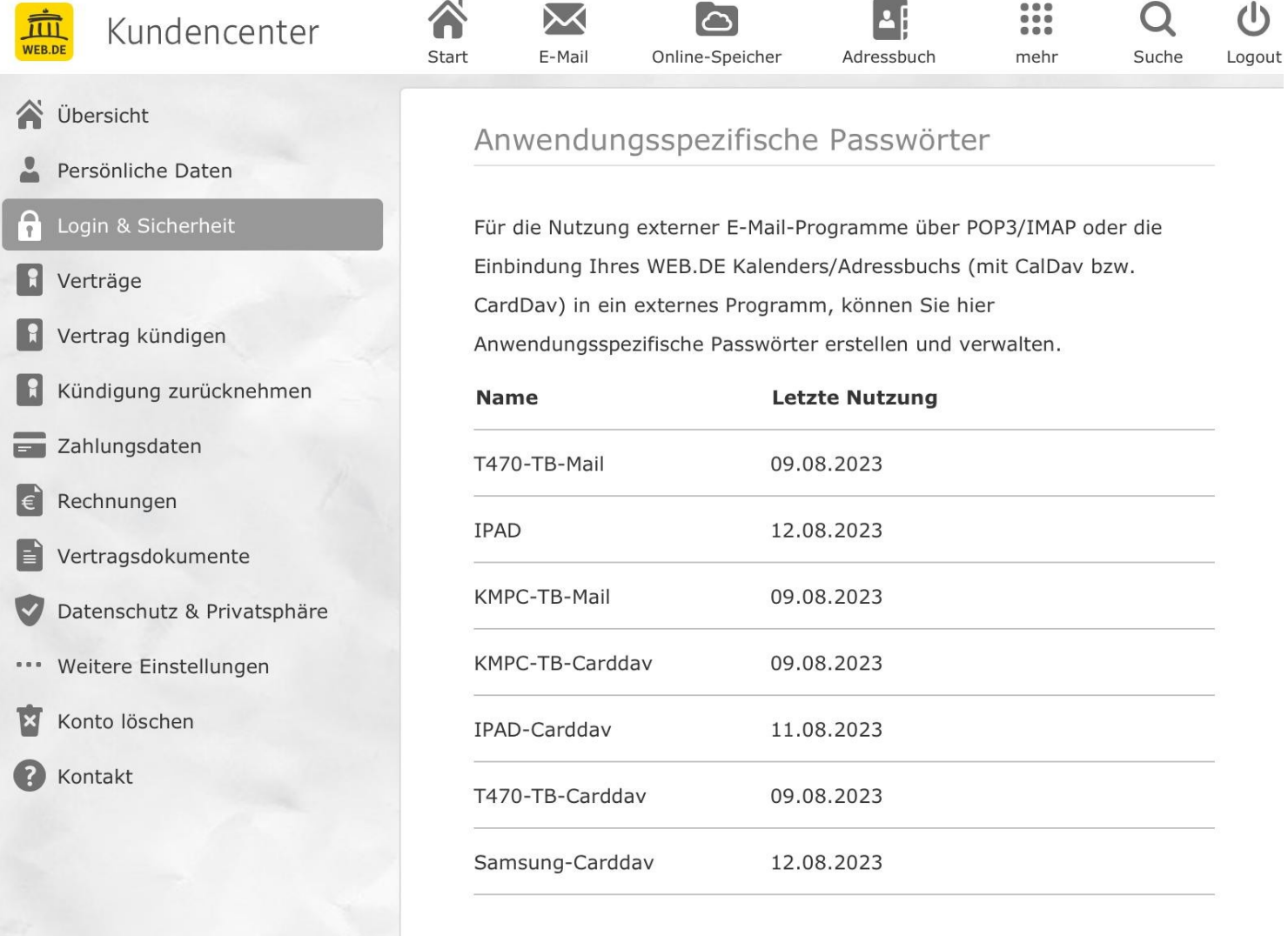

Anwendungsspezifische Passwörter verwalten

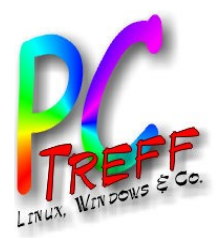

## So geht es bei Web.de

- <https://hilfe.web.de/sicherheit/2fa/ueber-zweifaktor.html>
- <https://hilfe.web.de/sicherheit/2fa/einrichten.html>
- <https://hilfe.web.de/sicherheit/2fa/otp-apps.html>
- <https://hilfe.web.de/sicherheit/2fa/login.html>
- <https://hilfe.web.de/sicherheit/2fa/deaktivieren.html>
- <https://hilfe.web.de/sicherheit/2fa/verlorene-logindaten.html>

**PC-Treff -B-BBAidlin genPC-Treff BAidlin gen**N wei-F  $\overline{\mathbf{c}}$ ktor-A uth<br>U  $\bf \omega$ ntifizieru ngN wei-F  $\overline{\mathbf{c}}$ ktor-Auth  $\boldsymbol{\mathbb{C}}$ ntifizieru ng**© 202**<u>55</u> **Günter W aller ©**  $\mathbf{\Omega}$ **0** $\mathbf{\Omega}$ **3Gnter W aller**

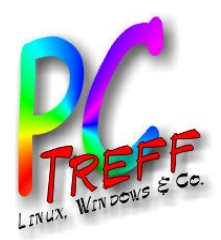

## Links

- [OTP-Erklärung](https://levelup.gitconnected.com/how-google-authenticator-hmac-based-one-time-password-and-time-based-one-time-password-work-17c6bdef0deb?gi=a42da93cd3be) von S.6 (englisch)
- [Diskussion](https://nordvpn.com/de/blog/what-is-rainbow-table-attack/) von Wörterbuch-Attacken, Rainbow-Tables, Salted Hash
- Uni Münster, ausführliche [Beschreibung](https://www.uni-muenster.de/IT/services/arbeitsplatz/otp/index.html), wie man deren OTP-Service nutzt, deshalb von allgemeinem Nutzen
- [Have I been pawned](https://haveibeenpwned.com/) von S. 4
- "Offizielle [Beschreibung](https://web.de/email/sicherheit/zwei-faktor-authentifizierung/)" bei Web.de
	- [News-Blog-Eintrag](https://web.de/email/tipps/posts/webde-zwei-faktor-authentifizierung/276/) als Ergänzung

**PC-Treff -BBAidlin genPC-Treff -BBAidlin gen**O**p**  $\bf \omega$  $\blacksquare$ WRH O $\mathbf o$  $\bf \omega$  $\blacksquare$ WRH

**© 2013 Gü**

**©**  $\mathbf{\Omega}$ **013 G**

**nter W**

**nter W**

**aller**

**aller**